# **PRZEGLĄD METOD SEGMENTACJI I INTERPRETACJI STOSOWANYCH W ANALIZIE OBRAZÓW MIKROSKOPOWYCH**

# **REVIEW OF SEGMENTATION AND INTERPRETATION METHODS USED IN MICROSCOPIC IMAGES ANALYSIS**

**Dominik Spinczyk1\* , Łucja Kowalewska<sup>2</sup>**

<sup>1</sup> Politechnika Śląska, Wydział Inżynierii Biomedycznej, Katedra Informatyki i Aparatury Medycznej, 41-800 Zabrze, ul. Roosevelta 40

<sup>2</sup> Uniwersytet Warszawski, Wydział Biologii, Instytut Biologii Eksperymentalnej i Biotechnologii Roślin, Zakład Anatomii i Cytologii Roślin, 02-096 Warszawa, ul. Miecznikowa 1

\* e-mail: dspinczyk@polsl.pl

## **STRESZCZENIE**

Rozwój technik mikroskopowych przestrzennego obrazowania wymaga udoskonalania metod przetwarzania, wizualizacji oraz interpretacji analizowanych struktur biologicznych. W artykule przedstawiono krótki przegląd technik mikroskopowych wykorzystywanych do trójwymiarowych rekonstrukcji oraz typowe etapy przetwarzania obrazów mikroskopowych: redukcja szumów, segmentacja, detekcja i mapowanie makro połączeń, uśrednianie i klasyfikacja oraz walidacja. Szczególny nacisk położono na przegląd metod segmentacji z podziałem na wykorzystywane klasy metod. Przedstawiono również powszechnie stosowane ilościowe kryteria jakości segmentacji. Dokonano zwięzłego przeglądu narzędzi wspomagających segmentację obrazów mikroskopowych z opisem popularnych narzędzi komercyjnych oraz klasy open source.

**Słowa kluczowe**: segmentacja, tomografia elektronowa, modele przestrzenne

## **ABSTRACT**

The development of microscopic spatial imaging techniques requires improvement of processing, visualization and interpretation methods for analysis of biological structures. The paper presents a brief overview of threedimensional microscopic techniques and the typical processing steps, as: noise reduction, segmentation, detection and mapping of macro connections, averaging, classification and validation. Emphasis is placed on the review of methods of segmentation divided into classes. The paper also presents commonly used quantitative criteria of segmentation quality. Additionally, a brief overview of tools supporting the segmentation of microscopic images with description of popular commercial and open source class tools, is presented.

**Keywords**: segmentation, electron tomography, spatial models

#### **1. Wstęp**

Rozwój technik obrazowania mikroskopowego, od różnych typów mikroskopii fluorescencyjnej poczynając, poprzez mikrotomografię rentgenowską oraz metody mikroskopii elektronowej, pozwala na tworzenie rzeczywistych rekonstrukcji struktur przestrzennych materiałów i żywych komórek na różnych poziomach ich organizacji.

Mikroskopia konfokalna wraz z jej odmianami takimi jak mikroskopia fluorescencyjna z warstwowym skanowaniem preparatu (ang. *light-sheet fluorescence microscopy*) czy mikroskopia wirującego dysku (ang. *spinning-disc confocal microscopy*), pomimo znacznego ograniczenia osiąganej rozdzielczości, wciąż jest ważną metodą obrazowania przestrzennego, głównie ze względu na możliwość przyżyciowej analizy strukturalnej preparatów w ich natywnym stanie [1]. Wykorzystanie nowoczesnych rozwiązań optycznych polepszających rozdzielczość, ale również metod zapobiegających wyświecaniu preparatów czy w końcu komór umożliwiających hodowle i obserwacje całych organizmów powoduje, iż metody mikroskopii konfokalnej mogą być wykorzystywane do tworzenia modeli trójwymiarowych organelli komórkowych, fragmentów tkanek, a nawet całych narządów/organów [2]. Kolejną metodą umożliwiającą obserwacje przyżyciowe jest komputerowa mikrotomografia rentgenowska (ang. *X-ray microtomography*), metoda obrazowania pozwalająca uzyskać rozdzielczość rzędu 1  $\mu$ m [3].

Wśród metod mikroskopii elektronowej umożliwiających rekonstrukcje przestrzenne, obok metod seryjnych skrawków, wciąż najpopularniejszą metodą jest tomografia elektronowa (ang. *electron tomography*), która umożliwia trójwymiarową rekonstrukcję struktur komórkowych w nanometrowej rozdzielczości (około 5 nm w osi x/y) [4]. Rekonstrukcja trójwymiarowej objętości badanego preparatu zachodzi dzięki rejestracji i komputerowemu przekształceniu wielu projekcji tego samego obiektu pod różnymi kątami. Kolejne kąty obserwacji są osiągane poprzez obracanie preparatu umieszczonego w komorze mikroskopu dzięki ruchomemu systemowi goniometru. Otrzymane serie "pochylonych" obrazów są następnie rekonstruowane do stosu równoległych skrawków (tomogram) [5].

Niezależnie od metod przygotowania preparatu, obrazowania oraz rekonstrukcji obrazów, na końcu procesu przetwarzania istnieje konieczność segmentacji wybranych struktur widocznych w obrazach celem otrzymania trójwymiarowego modelu analizowanej struktury. W przeciwieństwie do obrazów medycznych, zawierających zazwyczaj kilka dobrze zdefiniowanych ciągłych struktur, interpretacja obrazów mikroskopowych jest znacznie trudniejsza. Zawierają one wiele bezkształtnych rozproszonych struktur, poszarpane kontury, a także liczne drobne obiekty. Sprawia to, że odróżnienie właściwych obiektów od artefaktów jest wyzwaniem. Przykładowe obłonione i nieobłonione struktury komórkowe o różnych kształtach i typach konturów przedstawiono na rysunku 1. Mikrofotografie zaprezentowane na rysunku 1 wykonano w Laboratorium Mikroskopii Elektronowej, IBD PAN w Warszawie z wykorzystaniem mikroskopu elektronowego JEM 1400 (JEOL Co., Japonia) wyposażonego w system do tomografii elektronowej.

Dodatkowo ze względu na zasadę powstania obrazu w tomografii komputerowej charakteryzuje się on wysokim poziomem szumów. Wszystko to sprawia, iż zastosowanie znanych metod przetwarzania obrazów medycznych nie jest możliwe w odniesieniu do obrazów mikroskopowych. Celem pracy jest zaprezentowanie metod segmentacji oraz narzędzi stosowanych przy przetwarzaniu obrazów mikroskopowych.

#### **2. Podział metod segmentacji wykorzystywanych w obrazach mikroskopowych**

Przez segmentację obrazów rozumiemy przyporządkowanie każdego elementu obrazu, piksela – w przypadku obrazów dwuwymiarowych i woksela – dla obrazów trójwymiarowych, do wybranej klasy. Użytkownik analizując treść obrazu, określa interesujące go klasy. Wykorzystując jedną z istniejących metod segmentacji: manualnych, półautomatycznych lub automatycznych, uzyskuje pożądaną klasyfikację elementów obrazu, którą następnie podlega ewaluacji. Ocena jakościowa jest bardziej subiektywna i wiąże się z doświadczeniem użytkownika w przetwarzaniu danego rodzaju obrazów. Ocena ilościowa wymaga znajomości rzeczywistego podziału (ang. *ground truth*) i zastosowania jednej z miar określających jakość segmentacji. W przypadku braku znajomości stanu faktycznego, co jest przypadkiem najczęstszym w analizie rzeczywistych obrazów, stosuje się benchmarkowe bazy danych, gdzie granice obiektów na wybranej grupie obrazów rzeczywistych są obrysowane manualnie przez ekspertów z danej dziedziny.

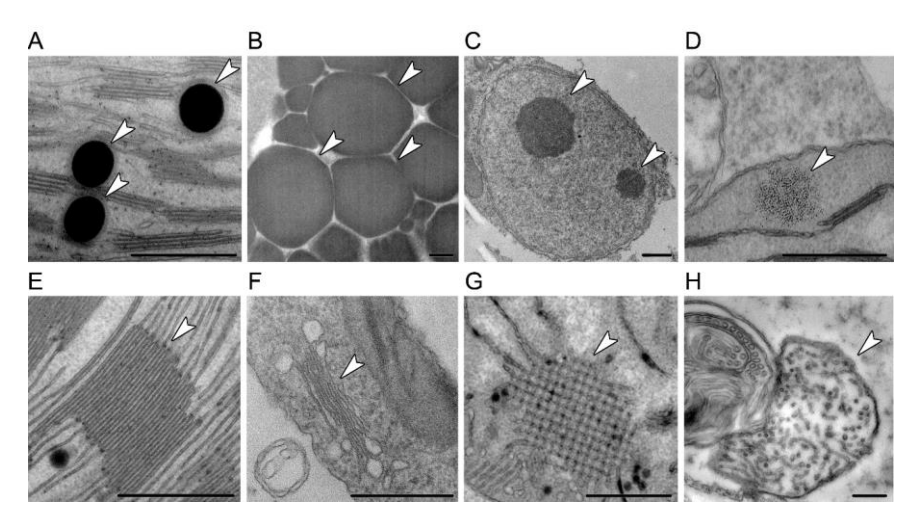

Rys. 1 Mikrofotografie (TEM) wybranych struktur komórkowych o różnorodnych kształtach oraz typach konturów. Groty strzałek wskazują na potencjalne obszary segmentacji: A – obiekty kuliste odgraniczone błoną; B – obiekty o nieregularnych kształtach odgraniczone błoną; C – obiekty o nieregularnych konturach nieodgraniczone błoną; D – drobne obiekty ziarniste nieodgraniczone błoną; E – błonowe płaszczyzny równoległe o wysokim stopniu ścieśnienia i organizacji; F – błonowe płaszczyzny równoległe w układzie nieregularnym; G – błonowe układy tubularne o zorganizowanej strukturze parakrystalicznej; H – tubule błonowe w układzie nieregularnym; skala = 500 nm

Przy generacji obrazów syntetycznych, w miarę wiernie odzwierciedlających zasady fizyczne oraz zjawiska występujące przy powstawaniu obrazów oryginalnych, wykorzystuje się również obrazy syntetyczne, w których podział elementów obrazu na zadane klasy jest znany. Do najczęściej stosowanych miar liczbowych pozwalających ilościowo ocenić segmentację obrazów zalicza się [6]:

• współczynnik DICE (ang. *dice similarity coefficient*) – współczynnik pokrycia pomiędzy otrzymanymi a rzeczywistymi poprawnymi wynikami segmentacji:

$$
DICE(I_{SEG\_predicted}, I_{SEG\_actual}) = \frac{2 |I_{SEG\_predicted} \cap I_{SEG\_actual}|}{|I_{SEG\_predicted}| + |I_{SEG\_actual}|}
$$
(1)

• dystans Hausdorffa H (ang. *Hausdorff distance*), reprezentujący maksymalną odległość pomiędzy granicami obszarów segmentacji – stanowi miarę najgorszego przypadku:

$$
H(I_{SEG_{-predicted}}, I_{SEG_{-actual}}) = \max\{\sup_{x \in N_x} \inf_{y \in N_y} dist(x, y), \sup_{y \in N_y} \inf_{x \in N_x} dist(x, y)\}\
$$
 (2)

(zamiast/równolegle stosuje się również dystans średni)

• miary bazujące na macierzy błędu klasyfikacji (ang. *confusion matrix*) (p. tabela 1): wrażliwość TPR (ang. *sensivity lub true positive rate*) – jest miarą zdolności klasyfikatora do poprawnego rozpoznawania badanego zjawiska:

$$
TPR = \frac{TP}{P} = \frac{TP}{TP + FN}
$$
\n<sup>(3)</sup>

specyficzność SPC (ang. *specificity*):

$$
SPC = \frac{TN}{N} = \frac{TN}{FP + TN}
$$
\n<sup>(4)</sup>

|                                                |           | Wartość prawdziwa (ang. actual value) |                      |                 |  |
|------------------------------------------------|-----------|---------------------------------------|----------------------|-----------------|--|
|                                                |           | pozytywna                             | negatywna            | <i>l</i> acznie |  |
| Wartość przewidywana<br>(ang. predicted value) | pozytywna | Prawdziwie                            | Fałszywie            | $TP+FP$         |  |
|                                                |           | dodatnie TP                           | dodatnie             |                 |  |
|                                                |           | (ang. true)                           | FP(ang. <i>false</i> |                 |  |
|                                                |           | <i>positive</i> )                     | <i>positive</i> )    |                 |  |
|                                                | negatywna | Fałszywie                             | Prawdziwie           | $FN+TN$         |  |
|                                                |           | ujemne FN                             | ujemne TN            |                 |  |
|                                                |           | (ang. <i>false</i>                    | $(\text{ang. true})$ |                 |  |
|                                                |           | <i>negative</i> )                     | <i>negative</i> )    |                 |  |
|                                                | Lacznie   | $TP + FN = P$                         | $FP+TN=N$            | $TP+FP+TN+FN$   |  |

Tabela 1. Macierz błędu klasyfikacji

Ze względu na liczność obserwowanych obiektów w obrazach mikroskopowych oraz na ich rozproszenie i ich wzajemne przenikanie, często stosuje się manualne metody segmentacji. Zadanie polega na ręcznym wyznaczeniu granic poszukiwanych obiektów. Ich zaletą jest wykorzystanie możliwości interpretacji treści obrazu przez operatora, istotną zaś wadą pracochłonność. Aby zminimalizować pracochłonność metody, stosuje się różne techniki:

- interpolację bazującą na krzywych sklejanych nie ma konieczności zaznaczania ciągłej granicy obiektów, tylko następuje zaznaczenie zbioru punktów, będących punktami krzywych sklejanych [7].
- metodę automatycznego wyznaczania krawędzi (ang. *livewire*) na podstawie wskazanego przez użytkownika punktu początkowego i końcowego [8].
- metodę estymacji kształtu na sąsiadujących przekrojach obrazu na podstawie obrysowanego manualnie kształtu na przekrojach kluczowych.

W przypadku występowania większych bardziej spójnych lokalnie struktur stosuje się metody obszarowe. Najprostsze metody obszarowe bazują na założeniu jednorodności segmentowanego obszaru (np. rozrost regionu). Zaczynając od punktu startowego, których może być wiele, wskazanego ręcznie, bądź wyznaczonego automatycznie, następuje analiza pikseli/wokseli sąsiadujących celem podjęcia decyzji o zakwalifikowaniu lub odrzuceniu nowych elementów obrazu do wcześniej znalezionego fragmentu obszaru.

Do znajdowania granic wskazanych obszarów są też stosowane metody gradientowe bazujące na obserwacji kierunków maksymalnych zmian wartości w treści obrazu, m. in. do wyznaczania powierzchni poszukiwanych obiektów lub bardziej złożone metody np. przekształcające problem segmentacji w problem znajdowania podgrafów po przekształceniu obrazu w graf (ang. *graph-cut*) [9]. Inną stosowaną grupą metod są metody bazujące na minimalizacji energii układu dynamicznego, biorącego pod uwagę położenie granic segmentowanego obszaru w stosunku do wartości elementów treści obrazu (metody aktywnych konturów, ang. *active contours*) [10, 11].

<span id="page-3-0"></span>W trudniejszych przypadkach segmentacji stosuje się połącznie metod obszarowych oraz znajdowania powierzchni. Dodatkowo przy rozmytych lub przenikających się granicach klas segmentowanych obiektów stosuje się tzw. metody bazujące na modelu, uwzgledniające statystyki kształtów poszukiwanych struktur, polegające na dopasowywaniu średnich kształtów w segmentowany obraz (metody aktywnych konturów połączonych z modelem kształtu, szablony odkształcalne) [\[10\]](#page-3-0).

Stosowane są różne reprezentacje do przechowywania wyników segmentacji, co wynika oczywiście z użytej metody segmentacji. Najczęściej jednak stosowaną i najbardziej uniwersalną jest metoda etykietowania znalezionych klas obiektów w treści obrazu. Każdej z klas nadaje się unikalną wartość i przypisuje się tę wartość do wszystkich elementów obrazu zaklasyfikowanych do danej klasy obiektów. W efekcie końcowym powstaje nowy obraz o rozmiarach odpowiadających obrazowi oryginalnemu, zawierający etykiety znalezionych struktur. Taki obraz może posłużyć m. in. do:

- określenia statystyk przynależności elementów obrazu do poszczególnych klas,
- zliczania obiektów w danej klasie,
- analizy kształtu wyznaczanych obiektów,
- wyznaczania pola powierzchni i objętości wysegmentowanych struktur.

### **3. Metody przetwarzania obrazów mikroskopowych**

Ze względu na sposób powstawania obrazów oraz ich zawartość, ogólną metodykę przetwarzania obrazów mikroskopowych można podzielić na kilka etapów (p. rys. 2):

- redukcja szumów (ang. *noise reduction*) pozwala na zwiększenie stosunku sygnału do szumu, stanowi przygotowanie do następnych metod. Na tym etapie stosuje się różne metody:
	- a) techniki eksperckie wymagające dużego doświadczenia operatora przy doborze parametrów oraz charakteryzujące się dużą złożonością obliczeniową:
		- techniki oparte na przetwarzaniu obrazów za pomocą transformat falkowych [12],
		- nieliniowa dyfuzja anizotropowa [13],
		- filtry bilateralne [14].
	- b) techniki proste:
		- iteracyjny filtr medianowy [15],
		- geometryczny przepływ dyfuzji [16].
- segmentacja (ang. *segmentation*) pozwala wyodrębnić interesujące obiekty z treści obrazu. Zastosowanie znajdują następujące metody:
	- a) ręczne obrysowywanie wolumenów struktur [17, 18],
	- b) metody dopasowywania powierzchni wymagają trafnej inicjalizacji modelu (są przyciągane do lokalnie położonych ekstremów) oraz doświadczenia przy doborze parametrów zbieżności:
		- optymalizacja gradientu dwuwymiarowego [19],
		- trójwymiarowe geodezyjne aktywne kontury [20],
		- metoda maszerujących sześcianów [21],
		- metoda dynamicznych ang. *level-set* [22, 23].
	- c) metody bazujące na granicach regionów:
		- transformacja wododziałowa [24],
		- metoda ang. *graph-cut* [25],
		- teoria zbiorów rozmytych [26].
	- d) połącznie metod dopasowywania powierzchni z metodami bazującymi na regionach: - połączenie transformacji wododziałowej z metodami aktywnych konturów [27].
	- e) metody bazujące na modelu:
		- aktywne kontury połączone z modelem kształtu struktur podłużnych [28],
	- metoda dopasowywania szablonów wykorzystująca eliptyczny model kształtu [29].

Różnorodność stosowanych metod świadczy o złożoności problemu segmentacji obrazów mikroskopowych.

- detekcja i mapowanie makropołączeń (ang. *detection and mapping of macromolecular assemblies*) – pozwala znaleźć połączenia pomiędzy segmentowanymi obiektami. Wykorzystuje się następujące podejścia:
	- a) manualne i automatyczne etykietowanie struktur tego samego typu,
	- b) ilościowy opis interakcji makrokomórkowych [30],
	- c) klasyfikatory Bayesa [31].
- uśrednianie i klasyfikacja (ang. *classification and averaging*) pozwala na pogrupowanie wyników otrzymanych na etapie segmentacji, detekcji i mapowania z wykorzystaniem predefiniowanych klas. Ze względu na niewystarczającą jakość rekonstrukcji drobnych struktur wynikającą z zasady działania mikroskopii elektronowej, stosuje się metody:
	- a) wyrównywania i uśredniania [32, 33],
	- b) metody przybliżania gęstości rozłożenia wybranych brakujących struktur na podstawie współczynników korelacji liczonych w przestrzeni widma transformaty Fouriera [34, 35],
	- c) metody klasyfikacji i sortowania wykrytych struktur stosowane przed etapem uśredniania:
		- ocena liczebności grup dwuelementowych oraz wstępujące grupowanie hierarchiczne [36, 37],
- walidacja (ang. *validation*) pozwala na ewaluację ilościową i jakościową uzyskanych rezultatów. Na tym etapie wyzwanie stanowi określenie poprawności uzyskanych wyników poprzez dostępne narzędzia. Stosuje się następujące podejścia:
	- a) manualne określanie "ground truth",
	- b) metody generacji danych syntetycznych uwzględniające przybliżone rzeczywiste rozkłady struktur oraz modele szumów zbliżonych do rzeczywistych występujące w obrazach mikroskopowych.

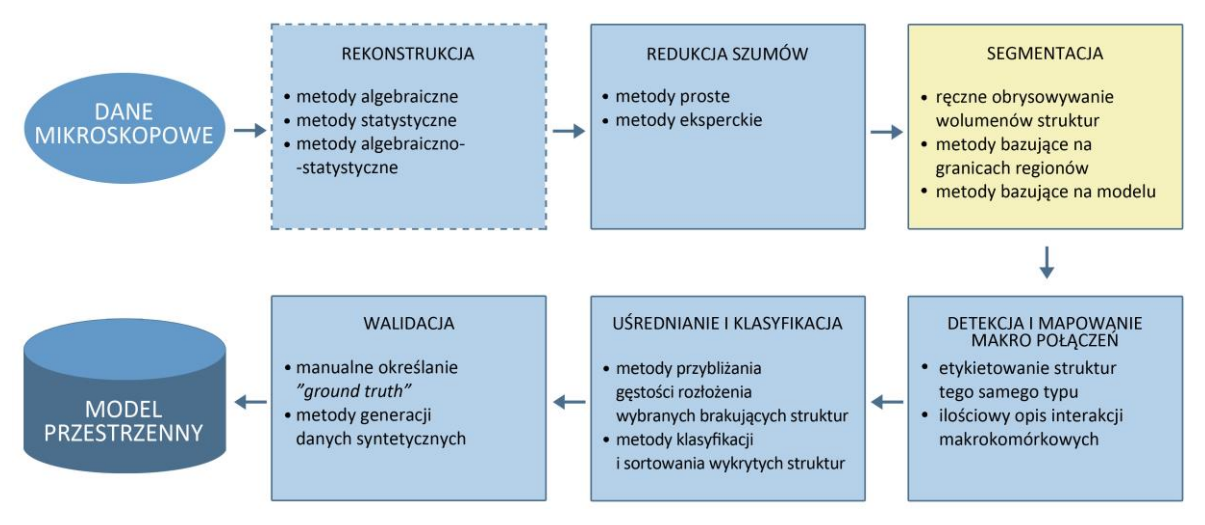

Rys. 2. Typowe etapy przetwarzania obrazów mikroskopowych

#### **4. Dostępne narzędzia przetwarzania obrazów mikroskopowych**

Ogólne zestawienie istniejących narzędzi do przetwarzania obrazów mikroskopowych można znaleźć np. w encyklopedii Wikipedia pod hasłem: "*Software Tools for Molecular Microscopy*" [38]. Prezentowane zestawienie dzieli pakiety oprogramowania na pakiety ogólnego przeznaczenia i pakiety specjalistyczne. Poniżej przedstawiono najważniejsze cechy pakietów ogólnego przeznaczenia z dodatkowym kryterium podziału na oprogramowanie darmowe i komercyjne.

Najbardziej znanym komercyjnym pakietem ogólnego przeznaczenia do przetwarzania trójwymiarowych obrazów jest pakiet AMIRA, dostarczany przez amerykańska firmę FEI [39, 40]. Pokrywa on swoją funkcjonalnością główne etapy analizy obrazów mikroskopowych (p. tabela 2). Dodatkowo oferuje szereg specjalistycznych rozszerzeń, możliwość tworzenia wtyczek użytkownika oraz posiada możliwość przekazania obliczeń do środowiska MATLAB, wsparcia obliczeń na wielu rdzeniach oraz może działać na wielu systemach operacyjnych. Powoduje to, iż pakiet ten jest *de facto* standardem i jest dostarczany wraz ze sprzętem mikroskopowym wiodących producentów. Warty uwagi jest także inny pakiet komercyjny: Imaris, dostarczany przez Oxford Instrument Company [41]. Jest to pakiet ogólnego przeznaczenia, służący do zarządzania, segmentacji i wizualizacji danych mikroskopowych o możliwościach porównywalnych z pakietem AMIRA.

Znanym pakietem oprogramowania dostępnym bezpłatnie do badań naukowych jest pakiet UCSF ChimeraX opracowany przez laboratorium Resource for Biocomputing, Visualization, and Informatics amerykańskiego Ministerstwa Zdrowia [42, 43]. Jest to z założenia rozszerzalna aplikacja, z interfejsem graficznym i linią poleceń, dedykowana do interaktywnej wizualizacji i analizy struktur molekularnych, analizująca cechy takie jak: mapy gęstości, połączenia międzystrukturalne, wyrównywanie sekwencji czy wykreślanie trajektorii.

Pakiet IMOD jest rozwijany przez amerykańskie organizacje naukowe nauk o zdrowiu oraz obrazów biomedycznych [44]. Jest pakietem rozprowadzanym z otwartym kodem źródłowym przeznaczonym do rekonstrukcji, wyrównywania serii obrazów, prezentacji w dowolnej projekcji oraz obrysowywania struktur danych.

| Cechy oprogramowania                                                                    | <b>AMIRA</b>                                                                                                    | Chimera                                                       | 3Dmod                |
|-----------------------------------------------------------------------------------------|----------------------------------------------------------------------------------------------------|---------------------------------------------------------------|----------------------|
| Oprogramowanie Open Source/komercyjne                                                   | $-/-$                                                                                                    | darmowy<br>dla zastosowań<br>akademickich                     | $+/-$                |
| Wspierane systemy operacyjne:                                                           |                                                                                                    |                                                               |                      |
| Windows/Linux/ Mac OS                                                                   | $+/+/+$                                                                                                    | $+/+/+$                                                       | $+/+/+$              |
| Wsparcie wielu formatów danych                                                          | TIFF, BMP, JPEG,<br>PNG, SGI, FEI,<br>Leica*, Zeiss*,<br>Bio-Rad*,<br>Olympus*, MRC,<br>DICOM, Analyze<br>many others | MRC, CCP4,<br>SPIDER,<br>BRIX, SITUS,<br>PIF, HDF5,<br>others | MRC.<br>TIFF         |
| Pakiety rozszerzeń oferowane przez producenta                                           | $\! + \!\!\!\!$                                                                                                    | $\! + \!\!\!\!$                                               | $\! + \!\!\!\!$      |
| Możliwość tworzenia wtyczek przez użytkownika                                           | $\qquad \qquad +$                                                                                                    | $^{+}$                                                        | $^{+}$               |
| Wsparcie obliczeń wielordzeniowych                                                      | $+$                                                                                                    | $^{+}$                                                        | $^{+}$               |
| Przetwarzanie i segmentacja obrazów                                                     |                                                                                                    |                                                               |                      |
| Filtracja 2D/3D                                                                         | $+/+$                                                                                                    | $+/+$                                                         | $+/+$                |
| Wyrównanie obrazów: manualne/automatyczne                                               | $+/+$                                                                                                    | $+/+$                                                         | $+/+$                |
| Generacja powierzchni                                                                   | $^+$                                                                                                    | $^{+}$                                                        | $+$                  |
| Manualne obrysowywanie struktur 2D/3D                                                   | $+/+$                                                                                                    | $+/+$                                                         | $+/+$                |
| Metody bazujące na granicach regionów                                                   | $\boldsymbol{+}$                                                                                                    | $\! + \!\!\!\!$                                               | $+$                  |
| Segmentacja bazująca na modelach                                                        | $\ddot{}$                                                                                                    | $^{+}$                                                        | $\boldsymbol{+}$     |
| Wsparcie dla innych środowisk obliczeniowych, np. MATLAB/Python                         | $+/+$                                                                                                    | $-/-$                                                         | $-/-$                |
| Wizualizacja                                                                            |                                                                                                    |                                                               |                      |
| Interaktywna wizualizacja wolumenów danych                                              | $\boldsymbol{+}$                                                                                                    | $^{+}$                                                        | $\boldsymbol{+}$     |
| Projekcje 2D: ortogonalne/obligatoryjne                                                 | $+/+$                                                                                                    | $+/+$                                                         | $+/+$                |
| Rendering wolumetryczny/Rendering powierzchni                                           | $+/+$                                                                                                    | $+/+$                                                         | $+/+$                |
| Wizualizacja iso-lini/iso-powierzchni                                                   | $+/+$                                                                                                    | $-/+$                                                         | $-/+$                |
| Prezentacja obrazów wielokanałowych                                                     | $+$                                                                                                    | $\overline{\phantom{a}}$                                      | $\qquad \qquad \Box$ |
| Fuzja obrazów                                                                           | $^+$                                                                                                    | $^{+}$                                                        | $^+$                 |
| Prezentacja siatek: ustrukturyzowanych/nieustrukturyzowanych                            | $+/+$                                                                                                    | $+/-$                                                         | $+/-$                |
| Prezentacja struktur molekularnych                                                      | $+$                                                                                                    | $^{+}$                                                        |                      |
| Analiza i pomiary                                                                       |                                                                                                    |                                                               |                      |
| Pomiar odległości/powierzchni/objętości                                                 | $+/+/+$                                                                                                    | $+/+/+$                                                       | $+/+/+$              |
| Densytometria (statystki wartości w skali szarości)/kolorów                             | $+/+$                                                                                                    | $+/+$                                                         | $+/-$                |
| Statystyki sieci ziarnistości                                                           | $\boldsymbol{+}$                                                                                                    |                                                               |                      |
| Analiza obiektów: rozdzielanie/zliczanie/analiza kształtu                               | $+/+/+$                                                                                                    | $+/+/+$                                                       | $+/+/+$              |
| Operacje arytmetyczne na: obrazach/polach<br>wektorowych/nieustrukturyzowanych siatkach | $+/+/+$                                                                                                    | $-/-/-$                                                       | $-/-/-$              |

Tabela 2. Istotne cechy dostępnych narzędzi do przetwarzania obrazów mikroskopowych

#### **5. Podsumowanie**

Dobór odpowiedniej metody segmentacji jest niezwykle ważny w rekonstrukcji przestrzennej badanych struktur w formie jak najbardziej zbliżonej do rzeczywistości. Ze względu na nieregularny charakter i wysoki stopień skomplikowania badanych obiektów, zwłaszcza struktur komórkowych, bardzo często jedyną skuteczną metodą pozostaje segmentacja manualna. W przyszłości konieczne jest jednak rozbudowywanie możliwości metod zautomatyzowanych w celu ich aktywnego łączenia z metodą manualną w celu zwiększenia jakości otrzymywanych modeli przy znacznym skróceniu czasu ich otrzymywania.

# LITERATURA

- [1] J.B. Pawley, (red.): *Handbook of biological confocal microscopy*, Springer Science+Business Media, Nowy Jork 2006.
- [2] J. Huisken, D. Stainier: *Selective plane illumination microscopy techniques in developmental biology*, Development, vol. 136(12), 2009, s. 1963-1975.
- [3] T. Shearer, R. Bradley, L. Hidalgo-Bastida, M. Sherratt, S. Cartmell: *Three-dimensional visualisation of soft biological*

*structures by X-ray computed micro-tomography*, Journal of Cell Science, vol. 129(13), 2016, s. 2483–2492.

- [4] C. Kizilyaprak, A.G.Bittermann, J. Daraspe, B.M. Humbel: *FIB-SEM tomography in biology*, Methods in Molecular Biology, vol. 1117, 2014, s. 541-558.
- [5] E. Tocheva, Z. Li, G. Jensen: *Electron cryotomography,* Cold Spring Harbor Perspectives in Biology, vol. 2(6), 2010, s. a003442.
- [6] Y. Zhang, J. Gerbrands: *Objective and quantitative segmentation evaluation and comparison*, Signal Processing, vol.  $39(1-2)$ ,  $1994$ , s.  $43-54$ .
- [7] D. Spinczyk: *Preparing the anatomical model for ablation of unresectable liver tumor*, Videosurgery and Other Miniinvasive Techniques, vol.  $9(4)$ ,  $2014$ , s.  $531-36$ .
- [8] F. Malmberg, E. Vidholm, I. Nystrom: *A 3D Live-Wire Segmentation Method for Volume Images Using Haptic Interaction*, Lecture Notes in Computer Science, vol. 4245, 2006, s. 663-673.
- [9] Y. Boykov, G. Funka-Lea: *Graph Cuts and Efficient N-D Image Segmentation*, International Journal of Computer Vision, vol. 70(2), 2006, s. 109-131.
- [10] M. Kass, A. Witkin, D. Terzopoulos: *Snakes: Active contour models*, International Journal of Computer Vision, vol. 1(4), 1998, s. 321-331.
- [11] S. Osher, J. Sethian: *Fronts propagating with curvature-dependent speed: Algorithms based on Hamilton–Jacobi formulations*, Journal of Computational Physics, vol. 79, 1998, s. 12–49.
- [12] A. Stoschek, R. Hegerl: *Denoising of electron tomographic reconstructions using multiscale transformations*, Journal of Structural Biology, vol. 120, 1997, s. 257–265.
- [13] A. Frangakis, R. Hegerl: *Noise reduction in electron tomographic reconstructions using nonlinear anisotropic diffusion*, Journal of Structural Biology, vol. 135, 2001, s. 239–250.
- [14] W. Jiang, M. Baker, Q. Wu, C. Bajaj, W. Chiu: *Applications of a bilateral denoising filter in biological electron microscopy*, Journal of Structural Biology, vol. 144, 2003, s. 114–122.
- [15] P. van der Heide, X. Xu, B. Marsh, D. Hanein, N. Volkmann: *Efficient automatic noise reduction of electron tomographic reconstructions based on iterative median filtering*, J. Struct. Biol., vol. 158, 2007, s. 196–204.
- [16] J. Fernandez: *TOMOBFLOW: Feature-preserving noise filtering for electron tomography*, BMC Bioinformatics, vol. 10, 2009, s. 178.
- [17] J. Kremer, D. Mastronarde, J. McIntosh: *Computer visualization of three-dimensional image data using IMOD*, Journal of Structural Biology, vol. 116, 1996, s. 71–76.
- [18] Y. Li, A. Leith, J. Frank: *Tinkerbell—A tool for interactive segmentation of 3D data*, Journal of Structural Biology, vol. 120, 1997, s. 266–275.
- [19] D. Ress, M. Harlow, R. Marshall, U. McMahan: *Methods for generating high-resolution structural models from electron microscope tomography data*, Structure, vol. 12, 2004, s.1763–1774.
- [20] A. Bartesaghi, G. Sapiro, S. Subramaniam: *An energy-based three-dimensional segmentation approach for the quantitative interpretation of electron tomogram*, IEEE Transactions on Image Processing, vol. 14, 2005, s. 1314–1323.
- [21] C. Bajaj, Z. Yu, M. Auer: *Volumetric feature extraction and visualization of tomographic molecular imaging*, Journal of Structural Biology, vol. 144, 2003, s.132–143.
- [22] S. Osher, J. Sethian: *Fronts propagating with curvature-dependent speed - Algorithms based on Hamilton-Jacobi formulations*, Journal of Computational Physics, vol. 79, 1998, s. 12–29.
- [23] R. Whitaker, V. Elangovan: *A direct approach to estimating surfaces in tomographic data*, Medical Image Analysis, vol. 6, 2002, s. 235–249.
- [24] C. Schietroma, N. Fain, L. Zampighi, S. Lanzavecchia, G. Zampighi: *The structure of the cytoplasm of lens fibers as determined by conical tomography*, Experimental Eye Research, vol. 88, 2009, s. 566–574.
- [25] A. Frangakis, J. Bohm, F. Forster, S. Nickell, D. Nicastro, D. Typke, R. Hegerl, W. Baumeister: *Identification of macromolecular complexes in cryoelectron tomograms of phantom cells*, Proceedings of the National Academy of Sciences of the United States of America, vol. 99, 2002, s. 14153–14158.
- [26] E. Garduno, M. Wong-Barnum, N. Volkmann, M. Ellisman: *Segmentation of electron tomographic data sets using fuzzy set theory principles*, Journal of Structural Biology, vol. 162, 2008, s. 368–379.
- [27] H. Nguyen, Q. Ji: *Shape-driven three-dimensional water snake segmentation of biological membranes in electron tomography*, IEEE Transactions on Image Processing, vol. 27, 2008, s. 616–628.
- [28] M. Jiang, Q. Ji, B. McEwen: *Model-based automated extraction of microtubules from electron tomography volume*, IEEE Transactions on Information Technology in Biomedicine, vol. 10, 2006, s. 608–617.
- [29] F. Moussavi, G. Heitz, F. Amat, L. Comolli, D. Koller, M. Horowitz: *3D segmentation of cell boundaries from whole cell cryogenic electron tomography volumes*, Journal of Structural Biology, vol. 170, 2010, s. 134–145.
- [30] S. Nickell, C. Kofler, A. Leis, W. Baumeister: *A visual approach to proteomics*, Nature Reviews Molecular Cell Biology, vol. 7, 2006, s. 225–230.
- [31] P. van der Heide, X. Xu, B. Marsh, D. Hanein, N. Volkmann: *Efficient automatic noise reduction of electron tomographic reconstructions based on iterative median filtering*, Journal of Structural Biology, vol. 158, 2007, s. 196–204.
- [32] A. Bartesaghi, P. Sprechmann, J. Liu, G. Randall, G. Sapiro, S. Subramaniam: *Classification and 3D averaging with missing wedge correction in biological electron tomography*, Journal of Structural Biology, vol. 162, 2008, s.436–450.
- [33] H. Winkler, P. Zhu, J. Liu, F. Ye, K. Roux, K. Taylor: *Tomographic subvolume alignment and subvolume classification applied to myosin V and SIV envelope spikes*, Journal of Structural Biology, vol. 165, 2009, s. 64–77.
- [34] I. Rouiller, X. Xu, K. Amann, C. Egile., S. Nickell, D. Nicastro, R. Li, T. Pollard, N. Volkmann, D. Hanein: *The structural basis of actin filament branching by Arp2/3 complex*, Journal of Cell Biology, vol. 180, 2008, s. 887–895.
- [35] N. Volkmann: *Confidence intervals for fitting of atomic models into low-resolution densities*, Acta Crystallographica Section D Biological Crystallography, vol. 65, 2009, s. 679–689.
- [36] F. Förster, S. Pruggnaller, A. Seybert, A. Frangakis: *Classification of cryoelectron sub-tomograms using constrained correlation*, Journal of Structural Biology, vol. 161, 2007, s. 276–286.
- [37] M. Schmid, C. Booth: *Methods for aligning and for averaging 3D volumes with missing data*, Journal of Structural Biology, vol. 161, 2008, s. 243–248.
- [38] Wikipedia zestawienie oprogramowania dla mikroskopii: https://en.wikibooks.org/wiki/Software\_Tools\_For\_Molecular\_Microscopy
- [39] FEI strona firmowa: <http://www.fei.com/about-fei/>
- [40] D. Stalling, M. Westerhoff, H. Hege: *[Amira: A Highly Interactive System for Visual Data Analysis](http://citeseerx.ist.psu.edu/viewdoc/download?doi=10.1.1.129.6785&rep=rep1&type=pdf)*". *The Visualization Handbook*. Elsevier. Chapter 38, 2005, s. 749–767.
- [41] Oxford Instrument Company strona firmowa: http://www.oxford-instruments.com/
- [42] Resource for Biocomputing, Visualization, and Informatics strona laboratorium: https://www.rbvi.ucsf.edu/Overview/index.html/
- [43] T. Goddard, C. Huang, T. Ferrin: *Visualizing density maps with UCSF Chimera*, Journal of Structural Biology, vol. 157(1), 2007, s. 281–287.
- [44] Oprogramowanie IMOD strona produktu: http://bio3d.colorado.edu/imod/

otrzymano / submitted: 09.07.2016 zaakceptowano / accepted: 09.01.2017